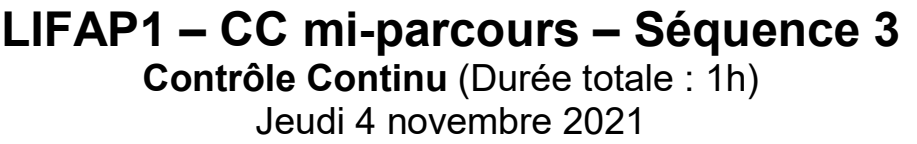

Recommandations : Les documents, calculatrice, téléphone portable sont interdits. La qualité de l'écriture et de la présentation seront prises en compte dans la note finale. Vous veillerez à respecter les notations et les règles d'écriture des algorithmes vues en cours et en TD. Un soin tout particulier devra être apporté à l'écriture des entêtes des différents sousprogrammes.

## Partie A – Algorithmique

On dispose d'un tableau contenant le relevé des températures sur une année (365 jours). Dans les climats tempérés, les températures sont comprises entre -20 et +40 degrés.

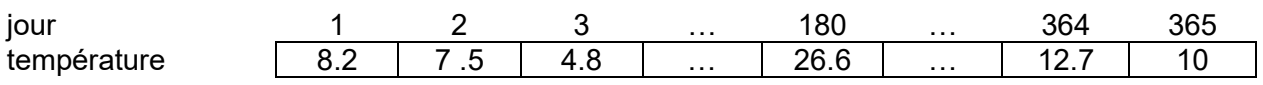

1. Écrire l'algorithme d'une fonction saisie valeur qui demande à l'utilisateur une valeur comprise entre -20 et +40 inclus. La saisie devra être recommencée tant que la valeur ne respecte pas les contraintes.

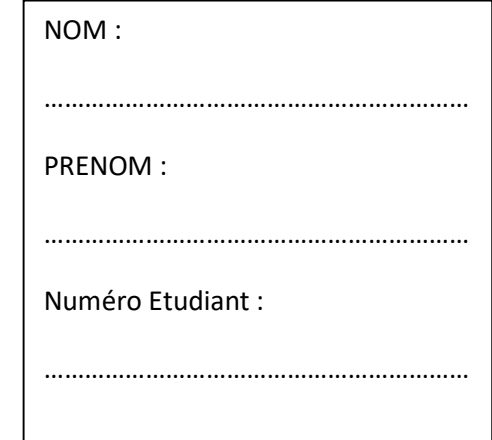

2. Écrire l'algorithme d'un sous-programme remplir\_tab\_temp qui va remplir le tableau des températures avec des valeurs choisies par l'utilisateur comprises entre -20 et +40. On fera appel à la fonction écrite précédemment.

3. Écrire l'algorithme d'un sous-programme stats\_temperature qui à partir du tableau de températures calcule et "retourne" le nombre de jours où les températures sont positives (jpos), le nombre de jours où les températures sont négatives (jneg), et la moyenne des températures sur l'année (moy).

4. Écrire l'algorithme du programme principal qui remplit le tableau de températures, et affiche les différentes valeurs calculées à la question 3.

## Partie B – Langage C/C++

On veut écrire un programme qui simule le lancer de deux dés à 6 faces et qui s'arrête lorsque l'on obtient un double 6. Les deux dés seront relancés à chaque fois même si l'un des deux vaut 6.

1- Écrire une fonction nombre\_lancers qui retourne le nombre de tirages aléatoires nécessaires pour obtenir un double 6. On utilisera la fonction rand () qui donne une valeur aléatoire comprise entre 0 et RAND\_MAX.

2- Écrire le programme principal qui affiche la moyenne du nombre de lancers nécessaires pour obtenir un double 6 sur 100 essais successifs.